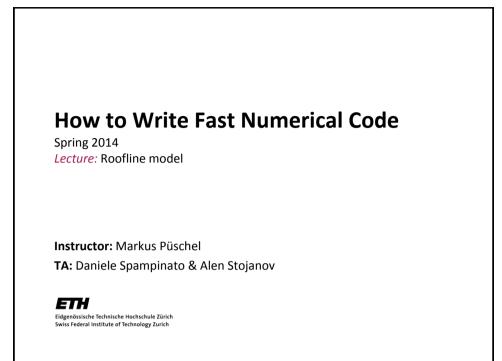

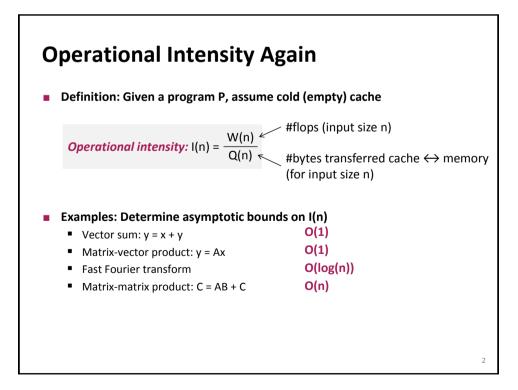

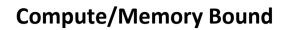

- A function/piece of code is:
  - *Compute bound* if it has high operational intensity
  - Memory bound if it has low operational intensity
- The roofline model makes this more precise
- Blackboard

## **Roofline Measurements**

- Tool developed in our group (G. Ofenbeck, R. Steinmann, V. Caparros-Cabezas, D. Spampinato) <u>http://www.spiral.net/software/roofline.html</u>
- You can use it in your project
- Example plots follow
- Get (non-asymptotic) bounds on I:
  - daxpy: y = αx+y
  - dgemv: y = Ax + y
  - dgemm: C = AB + C
  - FFT

3

4

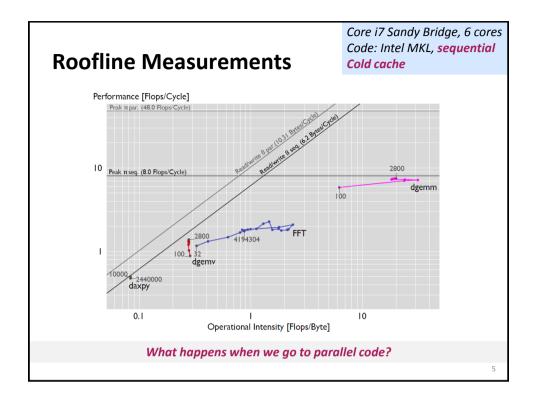

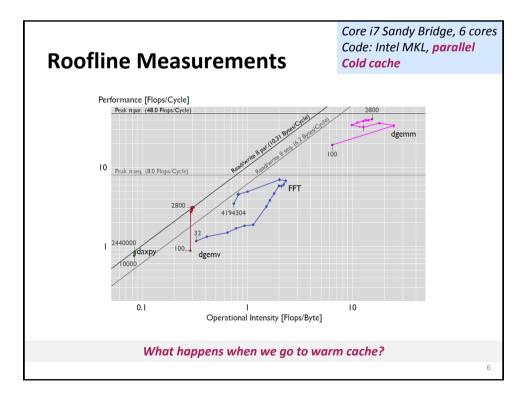

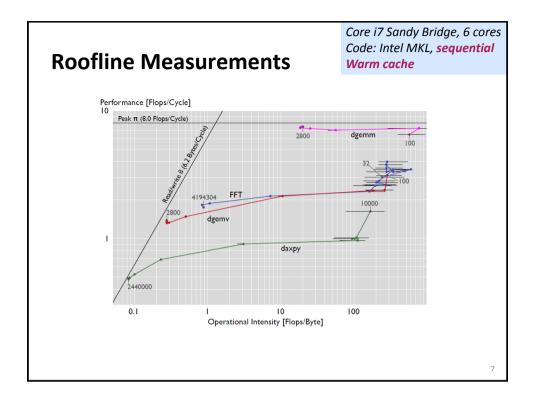

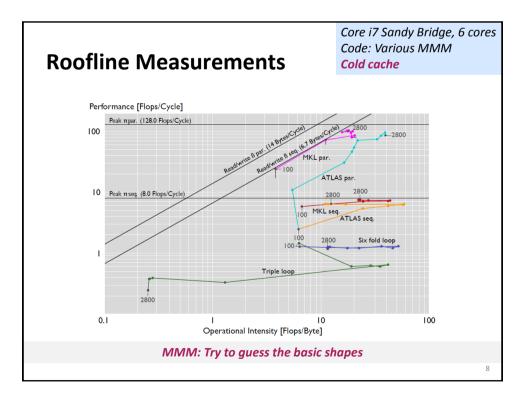

## Summary

- Roofline plots distinguish between memory and compute bound
- Can be used on paper
- Measurements difficult (performance counters) but doable
- Interesting insights: use in your project!

9